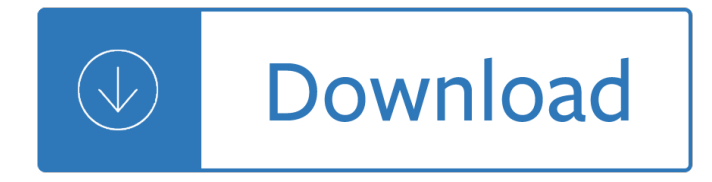

### **ms excel questions amp pdf**

Modern workplace training. Office 365 and Windows 10 bring cool, new tools to work smarter and more securely on any device. See how to work with 3D models, find things fast with Timeline, share docs, and even ask Cortana for help.

## **Microsoft Office help and training - Office Support**

The Executive Vice President is the second-highest-ranking officer in the American Postal Workers Union, and is responsible for assisting the president in the administration of the union.

## **AMP Consolidation List | APWU**

Hey Asif, Thanks for reaching out. You mean that you use the same shortcut in MS Office for Windows and MS Office for Mac? If that was your question, of course that is possible.

### **Differences Between Microsoft Office Mac & amp; Windows**

In this era of digital transformation, manufacturers must reimagine the roles, skills, and tools to transform how they work. To help manufacturers with their digital transformation, we're enabling new ways to work with Microsoft 365 for Firstline Workers to learn, communicate, and collaborate more effectively.

### **Home - Microsoft 365 Blog**

Mississippi State University is an equal opportunity institution. Discrimination in university employment, programs or activities based on race, color, ethnicity, sex, pregnancy, religion, national origin, disability, age, sexual orientation, genetic information, status as a U.S. veteran, or any other status protected by applicable law is ...

### **Mississippi State University Extension Service**

Learn advanced features of Microsoft PowerPoint and get more done quickly. Learn about: Presenting Text in Tables, Create & Manage Business Graphics, Add Sound & Movement to Slides, Prepare & Deliver Presentations, Work in PowerPoint Efficiently, Creating Custom Presentation Elements and Saving & Sharing Presentations.

# **PowerPoint - Level 2 Course Outline • Reviews**

Test Cases - 330 Test Cases interview questions and 1270 answers by expert members with experience in Test Cases subject. Discuss each question in detail for better understanding and in-depth knowledge of Test Cases

### **Test Cases Interview Questions | GeekInterview.com**

Delegation strategies for the NCLEX, Prioritization for the NCLEX, Infection Control for the NCLEX, FREE resources for the NCLEX, FREE NCLEX Quizzes for the NCLEX, FREE NCLEX exams for the NCLEX, Failed the NCLEX - Help is here

### **Comprehensive NCLEX Questions Most Like The NCLEX**

Get started quickly with new, modern versions of Word, Excel, PowerPoint, Outlook and OneNote $a \in \mathbb{C}$  combining the familiarity of Office and the unique Mac features you love.

# **Office 365 for Mac, Office for Mac**

Apply to 104627 latest jobs in delhi on Naukri.com. Explore Delhi job vacancies in sales, marketing, computer, operations & other job openings for freshers & experienced at Indias no. 1 job portal.

## **Jobs in Delhi, Job Vacancies in Delhi Apr 2019 - Naukri.com**

Access an unlimited\* number of books, audiobooks, magazines, and more  $\hat{a}\epsilon$ " all for only \$8.99/month.

### **Scribd - Read books, audiobooks, and more**

Apply to 27 Ramky Jobs on Naukri.com, India's No.1 Job Portal. Explore Ramky Openings in your desired locations Now!

### **Ramky Jobs, 27 Ramky Openings - Naukri.com**

The Pixel Technologies RF PRO-1A and Wellbrook Communications ALA1530 Active Loop Antennas Compared By Guy Atkins KE7MAV Introduced last year, the RF PRO-1A anten-

#### **RF PRO-1A and ALA1530 Review - DXing.info**

Engine Thread Property Of Data Flow Task Apr 3, 2006. Hi guys, The default Engine Thread property of a data flow task is set to 5, is this the best setting? what if I would like to run complex data flow tasks on multi-processor machines, should I increase the engine thread?

### **MS SQL Server :: Engine Thread Property Of Data Flow Task**

Woodworking Projects Free Plans Pdf. The Best Woodworking Projects Free Plans Pdf Free Download PDF And Video. Get Woodworking Projects Free Plans Pdf: World's most comprehensive collection of woodworking ideas For Pro & Beginner. beginner woodwork. pro woodwork projects.

#### **Woodworking Projects Free Plans Pdf - skorchamenza.net**

The ABCs of Medical Translation: Strategies to Identify, Translate, and MA dAbbitiManage Acronyms and Abbreviations 2009 ATA Conference, New York

### **The ABCs of Medical Translation - IMIA**

Return to Categories. Waterhammer - Parts 1 & 2. This waterhammer tutorial looks at the subject from a different perspective than does my earlier one.

### **Pump Ed 101**

Learn about ways to optimize Excel functionality such as links, lookups, formulas, functions, and VBA code to avoid common obstructions and improve performance.

### **Excel performance - Tips for optimizing performance**

All the same Lynda.com content you know and love. Plus, personalized course recommendations tailored just for you. Get LinkedIn Premium features to contact recruiters or stand out for jobs

#### **- Lynda**

How do I make my eForm fields savable using Acrobat Reader? Acrobat Reader XI provides features to save eForms out of the box. Provided your clients are using this version of Acrobat they will be able to fill in and save standard PDF forms.

### **WebSupergoo Technical Support and FAQ for ABCpdf**

Double Adirondack Chair Plans Free Pdf. The Best Double Adirondack Chair Plans Free Pdf Free Download PDF And Video. Get Double Adirondack Chair Plans Free Pdf: Learn The Art Of Woodworking Using These Step-by-Step Woodworking Plans.

### **#1 Double Adirondack Chair Plans Free Pdf Free Download**

Access Google Sheets with a free Google account (for personal use) or G Suite account (for business use).

# **Google Sheets: Sign-in**

JTB Process Monitor. This is a separately purchased module that expands the functionality of JTB FlexReport to be able to record and monitor usage of processes or applications.

## **JTB FlexReport - JTB World**

This page is a collection of questions and answers specifically catalogued and organized to assist you in learning about Dwyer products and techniques.

# **Knowledge Base / Technical Questions / FAQ | Dwyer Instruments**

There may be a scenario we need to get the text from word documents for the future use to search the string in the document uploaded by user like for searching in cv's/resumes and occurs a common problem that how to get the text , Open and read a user uploaded Word document,there are some helpful links but don't cure the whole problem.We need ...

## **How to extract text from word file .doc,docx,.xlsx,.pptx**

Muhammad Nauman. Download with Google Download with Facebook or download with email. Fundamentals of Electric Circuits (Alexander and Sadiku), 4th Edition.pdf

## **Fundamentals of Electric Circuits (Alexander and Sadiku**

Oracle acquired Sun Microsystems in 2010, and since that time Oracle's hardware and software engineers have worked side-by-side to build fully integrated systems and optimized solutions designed to achieve performance levels that are unmatched in the industry.

## **Oracle and Sun Microsystems | Strategic Acquisitions | Oracle**

Please note: Content on this Web page is for informational purposes only. It is not intended to provide legal advice or to be a comprehensive statement or analysis of applicable statutes, regulations, and case law governing this topic.

### **Vendor Information Pages**

Shop for the latest software and technology products from Microsoft Store. Experience the best of Microsoft with easy online shopping.

### **Microsoft Store Online - Welcome**

Benefits & Features of EZ-Forms EXPRESS Include: • Create fill-able documents instantly from .PDF files and graphic images (gif, jpg, png).

# **EZ-Forms Express - Easily Fill, Print, Share, Save**

pkg文件内å®<sup>1</sup>æ••å•–ã€,应ç"¨ä¸-为图片ã€, z. 在å¦,图程åº∙ä¸-,我惪把程åº∙ä¸-çš"使ª•图片敕啖出æ•¥ã€, 找å^°äº†å⋅?ä ‹è½½åœ¨c¨‹åº•æ-‡ä»¶å¤<sup>1</sup>ä ‹cš.æ-‡ä»¶ã€.

# pkgæ-‡ä»¶å†...å®1æ••å•-ã€,å<sup>o</sup>"ç"¨ä¸-为图片ã€,-CSDNé—®ç-"

As a classroom student, New Horizons Indianapolis gives you access to your own networked environment, giving you professional, hands-on experience.

# **Instructor-Led Training from New Horizons Indianapolis**

Purpose $\hat{\alpha} \in \hat{\mathbb{R}}$  and profit  $\hat{\alpha}$  is the single best motivator to get everyone in an organization rowing in the same direction. Purpose-driven leaders and their companies are more successful, highly regarded, and make more money.

# **Leading with Purpose - lynda.com**

The database is now directly accessible from QC-CALC, SPC Office Buddy, QC-Gage, Enterprise Report Scheduler, and QC-Mobile (SQL Server only) without the need for data transfer through Enterprise Data

Loader.

## **Prolink Software - New Features**

Applied Linear Regression Third Edition. A. Villar Espinoza. Download with Google Download with Facebook or download with email

# **(PDF) Applied Linear Regression Third Edition | Alexander**

University of Phoenix \* \* School Info University of Phoenix has 2768 departments in Course Hero with 529,294 documents and 31,515 answered questions.

### **University of Phoenix - Course Hero**

The Canon PRINT Inkjet/SELPHY app for iOS and Android allows you to effortlessly print copy and scan using your smartphone or tablet, directly access cloud services and even remotely check printer sta ...

Enquire within upon everything 1890 Parkin macroeconomics 10th edition Suzuki gsx750f service manual Linear algebra with applications 5th edition solution manual Materia medica for various cancers Planetary herbology Greatindianeconomiststheircreativevisionforsocioeconomicdevelopmentlifesketchandcontr Confessions of a wild child large print edition Principles of physics 9th edition solutions A global history from prehistory to the 21st century New additional mathematics ho soo thong solutions El james 50 shades of grey free download Parking generation 4th edition ite Handbook of coastal and ocean engineering wave phenomena and coastal structures Kobelco sk025 2 mini excavator parts manual pv06201 07928 Management information systems for the information age 9th edition haag book Oneperfectlie Molecular cloning a laboratory manual fourth edition free download The gods have landed suny series in religious studies Va nurse iii proficiency example Mercedes w168 owners manual The jesus meditations a guide for contemplation The elements of style by william strunk jr One miracle after another the pavel goia story Crafting solutions for troubled businesses Truly scrumptious crib assembly instructions Padi advanced open water book free download Bill walsh finding the winning edge hardcover Adobe photoshop elements 6 kreat vokt l a testre szab Spiritual roots of human relations Muse the piano songbook piano vocal and guitar Dave eggers a heartbreaking work of staggering genius Bmw r850rt repair manual First contacts the essential murray leinster Computer organization design 5th edition solution manual Love misadventure lang leav Thegloryofmonasticliferenewalandreorientationofmonasticismbysriramakrishnaandswamivi Rapidex english speaking course Times wellness guide vol 2 Revelation drama of the ages Komatsu manual free download Water and wastewater technology 7th edition The panarion of epiphanius of salamis books ii and iii de fide Female led relationship dating Tsividis mos transistor solution manual Bosch ahr 1500 pressure washer manual Modern chemistry chapter 1 review answer key 18th century english floral patterns gift wrap 12 folded sheets Aa100 the arts past and present reputations book 1 Valuation principles and practice 2nd edition California ust service technician practice test Unbreak my heart a memoir kindle edition by toni braxton arts photography kindle ebooks 101 miracles of natural healing paperback by chan luke The cambridge history of classical literature vol 1 greek literature part 2 greek drama The epic of gilgamesh norton critical editions Board resolution format for transfer of shares Toyota 4efe engine manual Scott foresman english in tune book 1 workbook listening comprehension manual Principles of plasma discharges and materials processing